## ECE 5775 High-Level Digital Design Automation Fall 2022

# **More Pipelining**

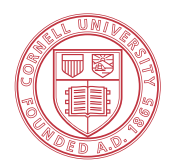

**Cornell University** 

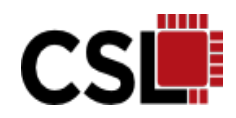

## **Announcements**

- ▸ HW 2 released: Due Friday, but no late penalty
- ▸ Yichi Zhang (ECE PhD student) will give a tutorial on deep neural networks (DNNs) this Thursday
- ▸ Lab 4 (on DNN acceleration) will be posted next week
	- TWO students per group
	- **Start looking for a teammate**

## **Agenda**

- ▶ Modulo scheduling concepts
- ▶ Extending SDC formulation for pipelining
- ▸Case studies

#### **Recap: Mapping MM to a Systolic Array**

**Uniform Recurrence Equations (UREs)**

$$
Z[i, j, k] = 0, when k = 0
$$
  
\nC = A \* B  $Z[i, j, k] = Z[i, j, k - 1] + A[i, k] \cdot B[k, j], when k > 0$   
\n $C[i, j] = Z[i, j, N - 1]$   
\n**Time (t)**  
\n**Time (t)**  
\n**Time (t)**

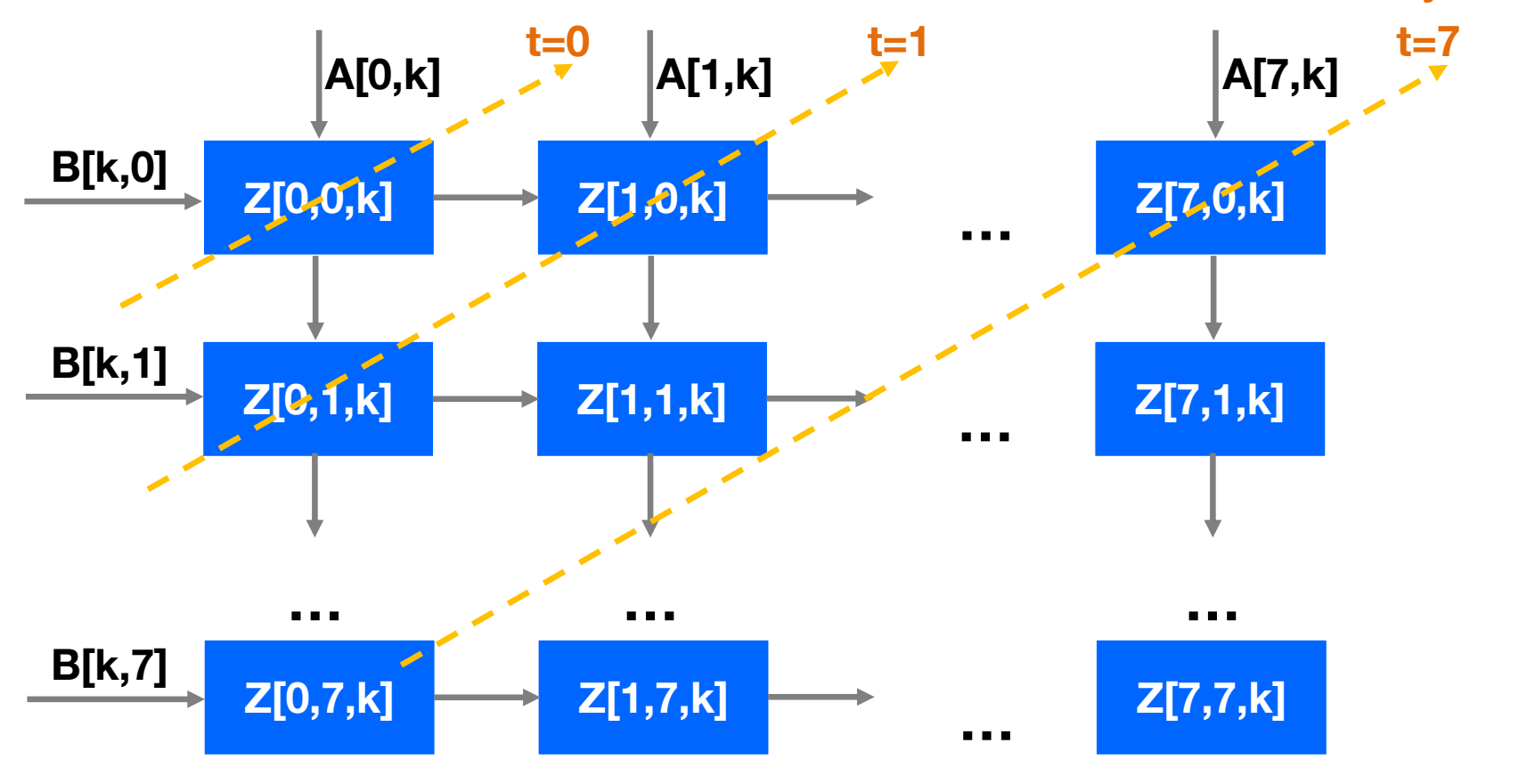

## **Recap: Restrictions of Pipeline Throughput**

- ▶ Resource limitations
	- Limited compute resources
	- **Limited memory resources (esp. memory port limitations)**
	- Restricted I/O bandwidth
	- Low throughput of subcomponent

▸ Recurrences

…

- Also known as feedbacks, carried dependences
- **Fundamental limits of the throughput of a pipeline**

## **Dependence Graph**

- ▸ Data dependences of a loop are often represented by a dependence graph
	- Forward edges: **Intra-iteration** (loopindependent) dependences
	- Back edges: **Inter-iteration (loop-carried)** dependences
	- Edges are annotated with **distance** values: number of iterations separating the two dependent operations involved
- ▸ Recurrence manifests itself as a **circuit** in the dependence graph

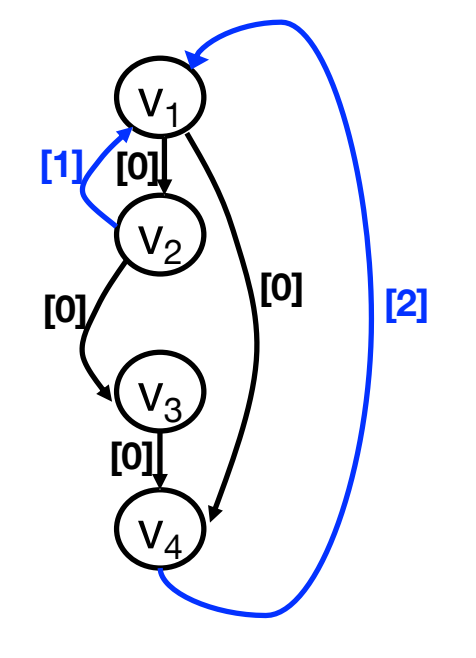

Edges annotated with distance values

## **Modulo Scheduling**

- ▸ A regular form of loop (or function) pipelining technique
	- Also applies to software pipelining in compiler optimization
	- **Loop iterations use the same schedule, which are initiated at a constant rate**
	- Typical objective: minimize II under resource constraints
		- **NP-hard in general:** optimal polynomial time solution exists without recurrences or resource constraints
- ▸ Advantages of modulo scheduling
	- Cost efficient: No code or hardware replication
	- Easy to analyze: **steady state determines performance & resource**

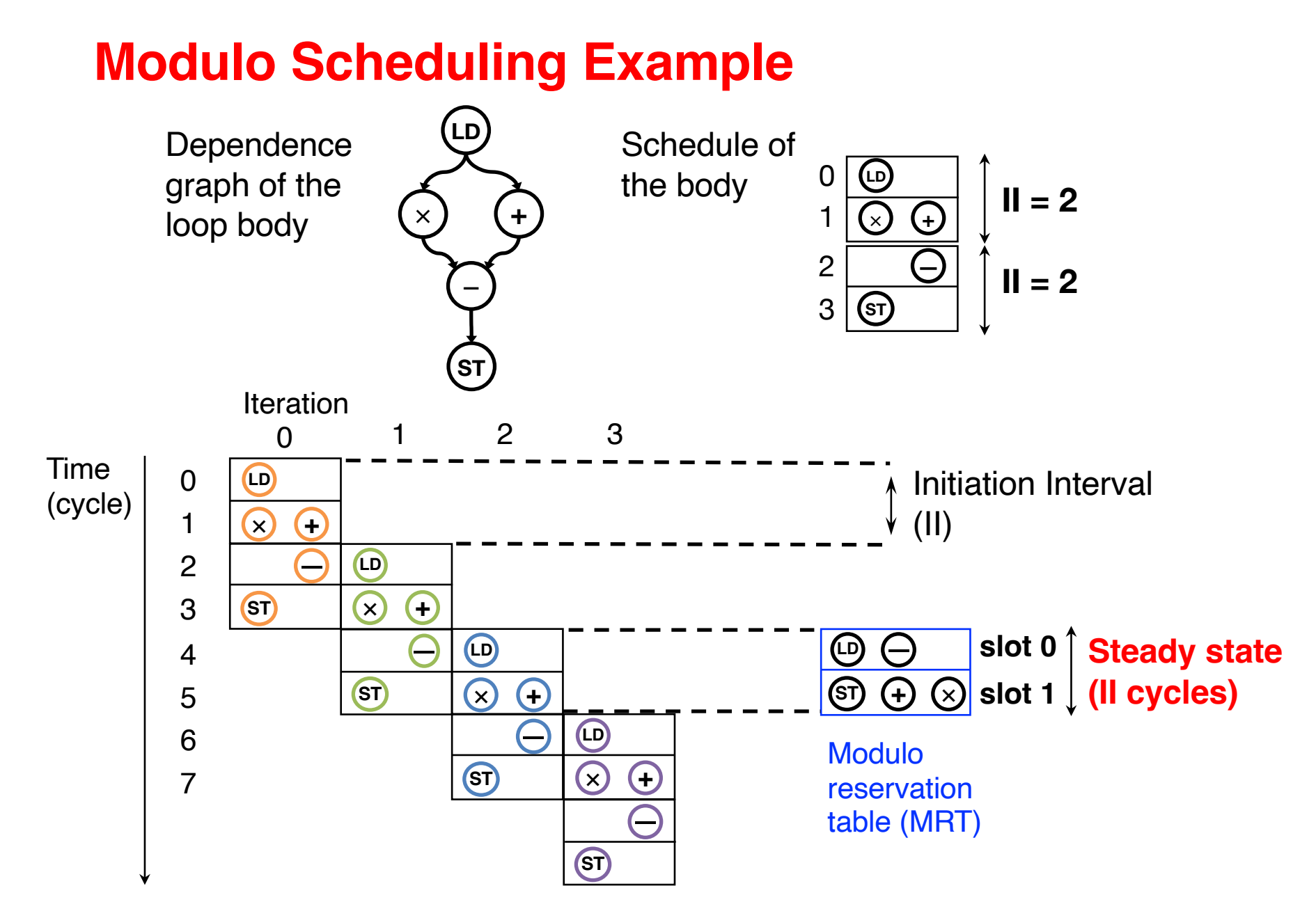

Steady state determines both performance and resource usage

## **Algorithmic Scheme for Modulo Scheduling**

- ▸ Common scheme of heuristic algorithms
	- $-$  Find a lower bound on II: MII  $=$  max (ResMII, RecMII)
	- Look for a schedule with the given II
	- If a feasible schedule not found, increase II and try again

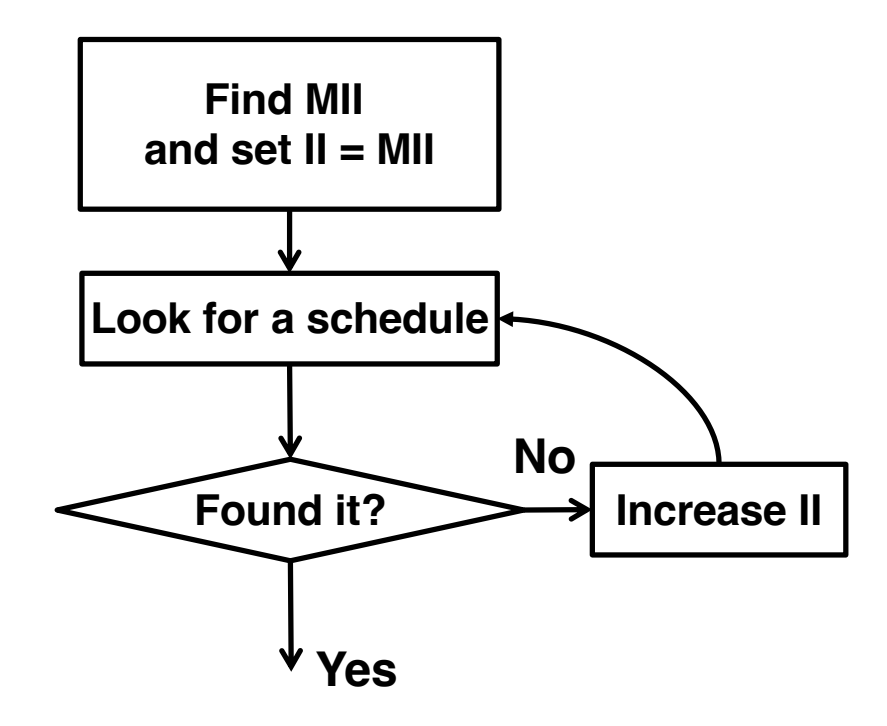

## **Calculating Lower Bound of Initiation Interval**

- ▸ Minimum possible II (MII)
	- $-$  MII = max (ResMII, RecMII)
	- A lower bound, not necessarily achievable
- ▸ Resource constrained MII (ResMII)
	- $-$  ResMII = max<sub>i</sub> | OPs(r<sub>i</sub>) / Limit(r<sub>i</sub>) | OPs(r): number of operations that use resource of type r Limit(r): number of available resources of type r
- ▸ Recurrence constrained MII (RecMII)
	- RecMII = max<sub>i</sub> | Latency(c<sub>i</sub>) / Distance(c<sub>i</sub>) |

Latency( $c_i$ ): total latency in dependence circuit  $c_i$  $Distance(c_i)$ : total distance in dependence circuit  $c_i$ 

## **Minimum II due to Resource Limits (ResMII)**

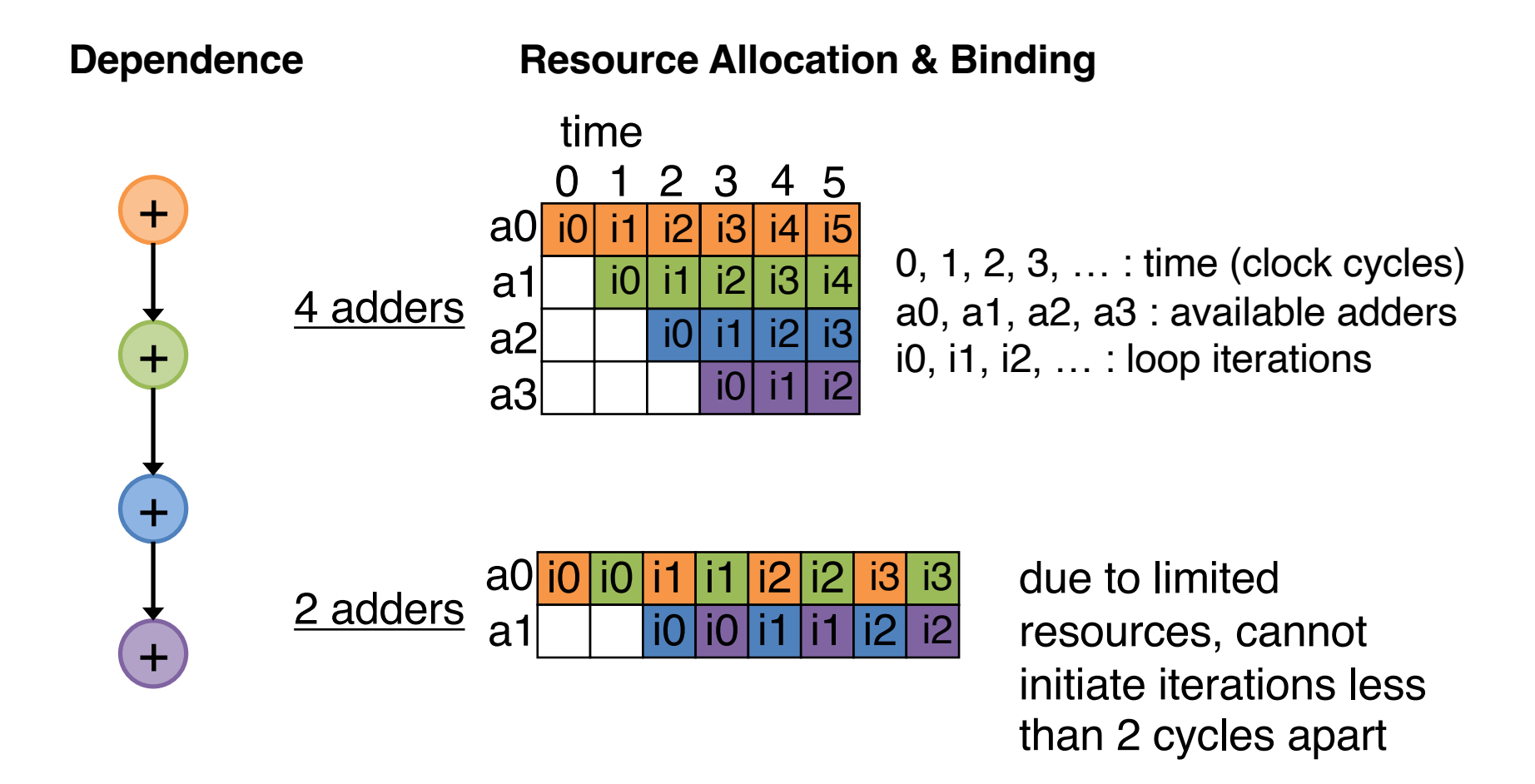

- ▸ Compute ResMII*:* Max among all types of resources
	- $-$  ResMII = max<sub>i</sub> | OPs(r<sub>i</sub>) / Limit(r<sub>i</sub>) |

## **Minimum II due to Recurrences (RecMII)**

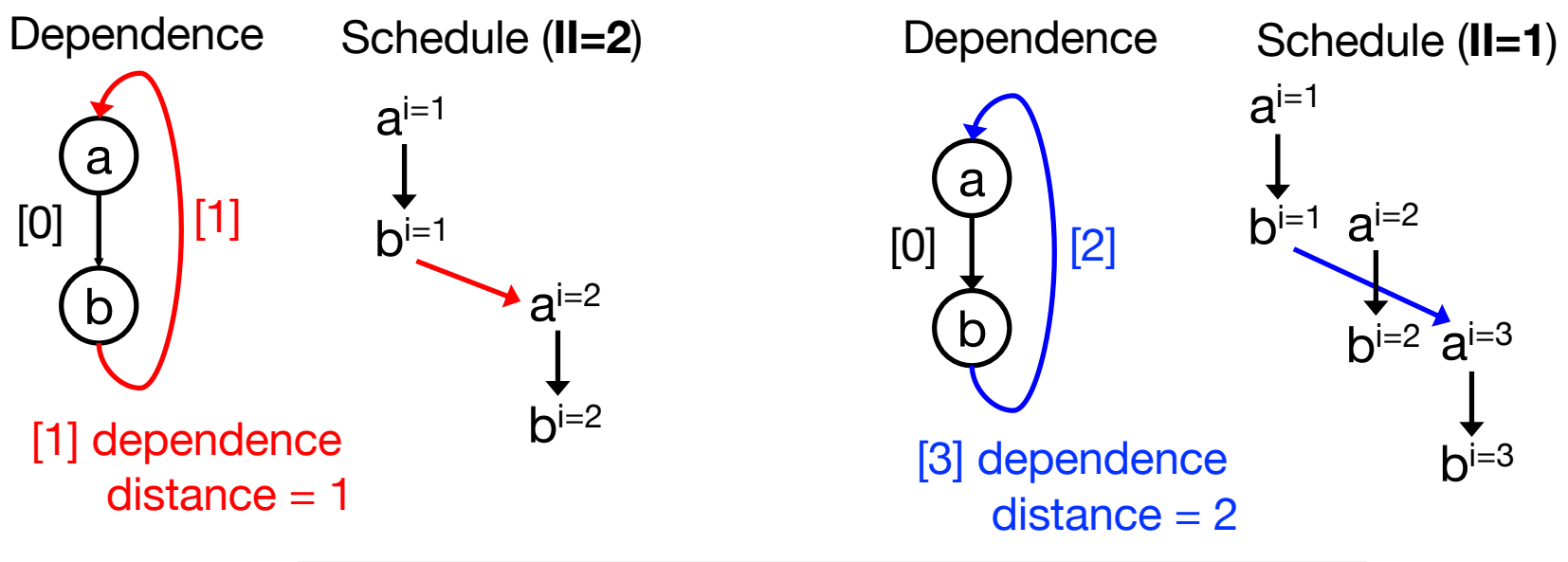

Assume (1) single-cycle operations; (2) no chaining

- ▸ Compute recurrence MII (RecMII)
	- $-$  Max among all circuits: **RecMII = max** $_{\mathsf{i}}$  $\mid$  **Latency(c** $_{\mathsf{i}}$ **) / Distance(c** $_{\mathsf{i}}$ **)**  $\mid$
	- **Latency(c)**: sum of operation latencies along circuit *c*
	- **Distance(c)**: sum of dependence distances along circuit *c*

## **SDC-Based Modulo Scheduling**

- ▸ The SDC formulation can be extended to support modulo scheduling
	- Unifies intra-iteration and interiteration scheduling constraints in a single SDC
	- Iterative algorithm with efficient incremental SDC update

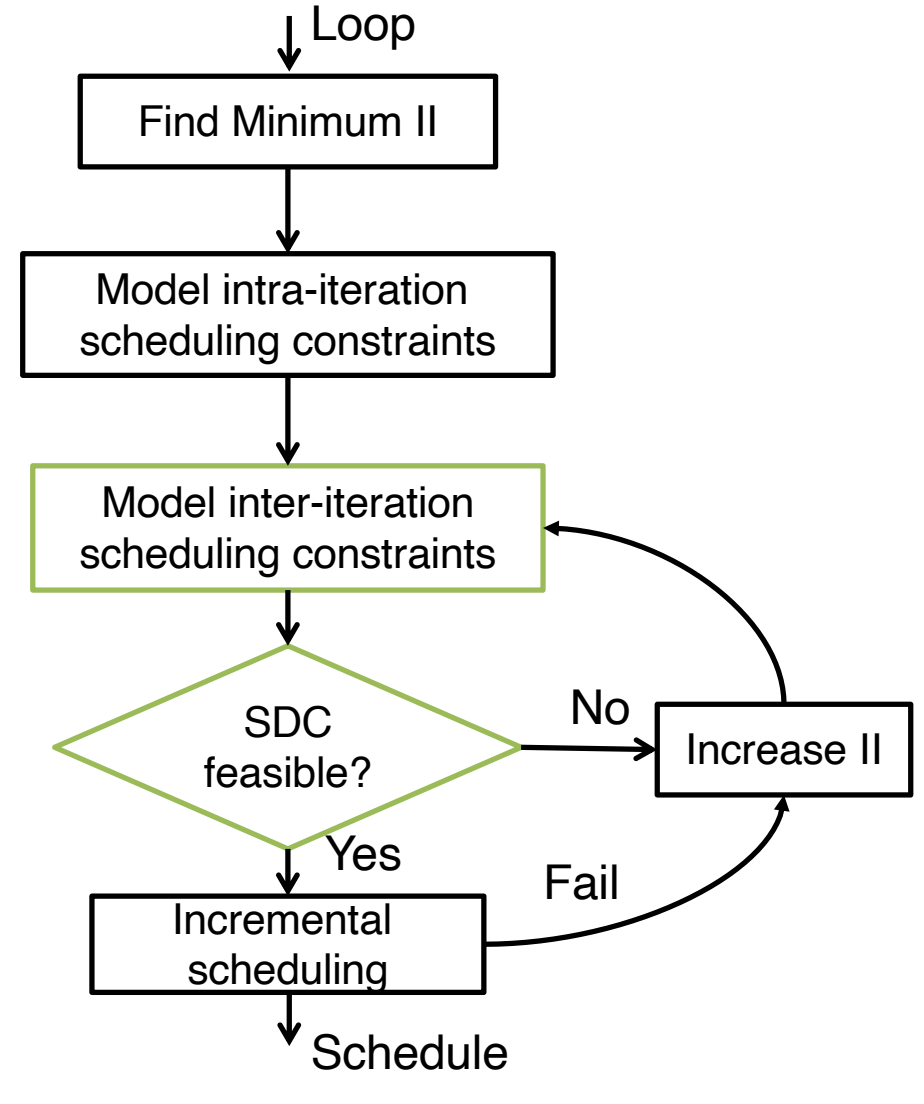

[Z. Zhang & B. Liu, ICCAD 2013] 12

#### **Modeling Loop-Carried Dependence with SDC**

▶ Loop-carried dependence  $u \rightarrow v$  with Distance(u, v) = K

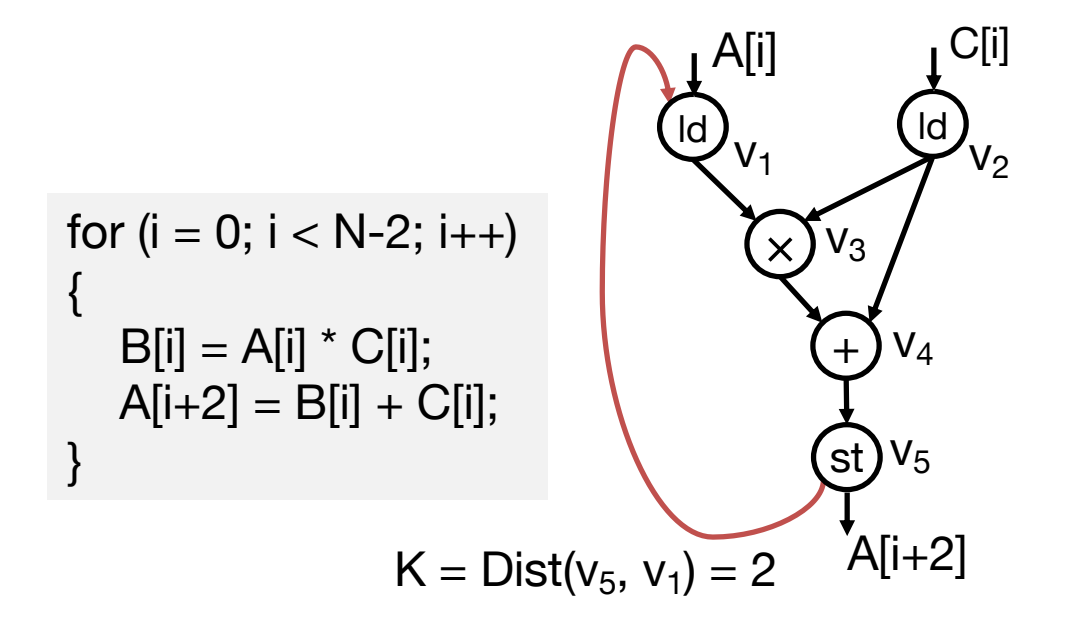

#### **Modeling Loop-Carried Dependence with SDC**

▶ Loop-carried dependence  $u \rightarrow v$  with Distance(u, v) = K  $s_{u}$  + Lat<sub>u</sub>  $\leq s_{v}$  + K<sup>\*</sup>II

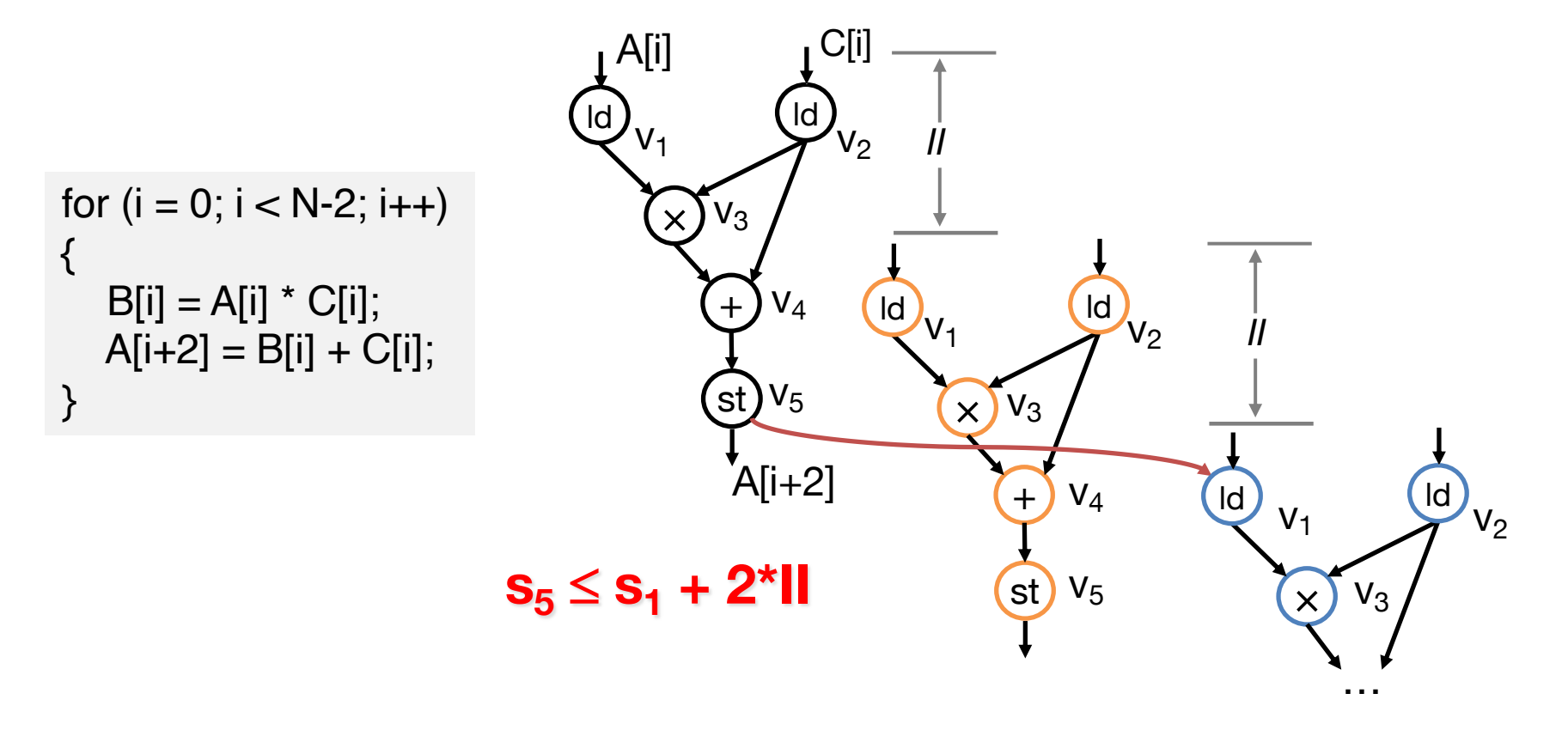

## **Case Study: Prefix Sum**

▸ Prefix sum computes a cumulative sum of a sequence of numbers

…

– commonly used in many applications such as radix sort, histogram, etc.

```
void prefixsum ( int in[N], int out[N] )
 out[0] = in[0];for ( int i = 1; i < N; i++ ) {
  #pragma HLS pipeline II=?
  out[i] = out[i-1] + in[i];}
}
```

```
out[0] = in[0];out[1] = in[0] + in[1];out[1] = in[0] + in[1] + in[2];out[1] = in[0] + in[1] + in[2] + in[3];
```
## **Prefix Sum: RecMII**

- ▸ Loop-carried dependence exists between to reads on 'out'
	- Assume chaining is not possible on memory reads (ld) and writes (st) due to target cycle time
	- $-$  RecMII = 3

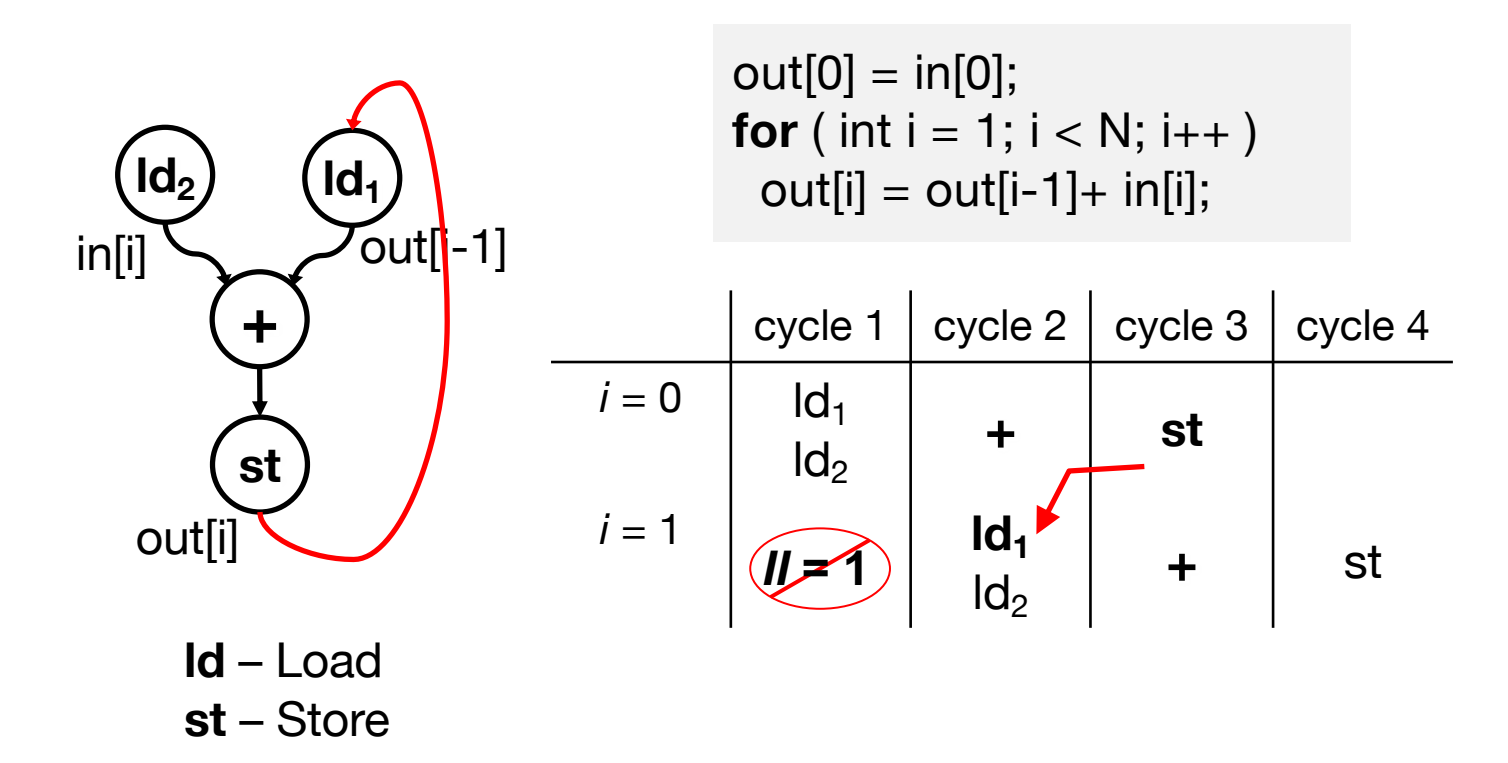

### **Prefix Sum: Code Optimization**

- ▸ Introduce an intermediate variable 'tmp' to hold the running sum from the previous 'in' values
	- $-$  Shorter dependence circuit leads to RecMII = 1

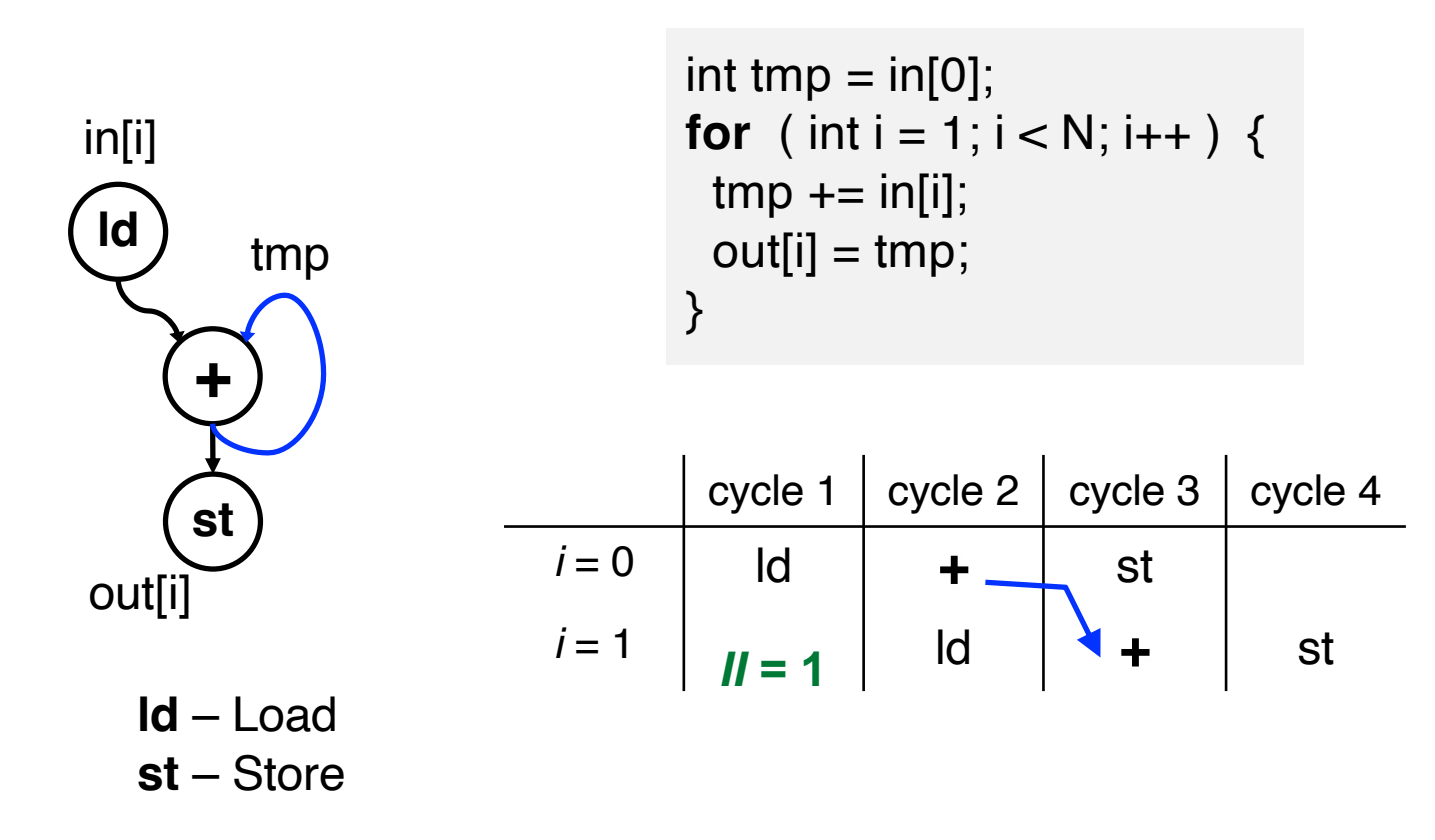

### **Case Study: Convolution for Image Processing**

▸ **Convolution** is pervasive in image/video processing and ML – performed over overlapping windows (aka stencils)

$$
(Im g \otimes f)_{\left[n+\frac{k-1}{2},m+\frac{k-1}{2}\right]} = \sum_{i=0}^{k-1} \sum_{j=0}^{k-1} Im g_{\left[n+i\right]\left[m+j\right]} \cdot f_{\left[i,j\right]}
$$

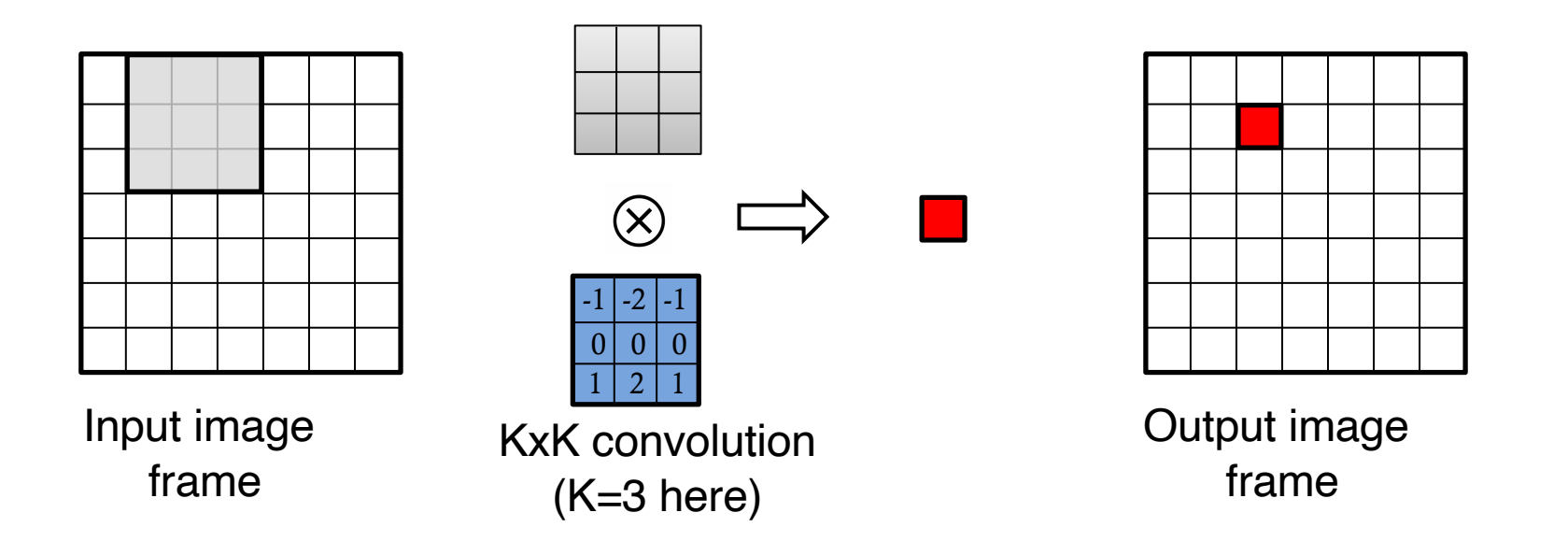

## **Exercise: Pipelining 3x3 Convolution**

**for** (r = 1; r < H; r++) **for** (c = 1; c < W; c++) { #pragma HLS pipeline II=? **for** (i = 0; i < 3; i++) **for** (j = 0; j < 3; j++) out[r][c] += img[r+i-1][c+j-1] \* f[i][j]; }

- ▸ Inner loops (i & j) are automatically unrolled
- ▸ The 3x3 filter array (f) is partitioned into 9 registers
- ▸ The entire input image (img) is stored in an on-chip buffer with **two read ports**

```
ResMII = ? What about RecMII?
```
#### **Achieving II=1 for 3x3 Convolution using a Line Buffer and Shift Registers**

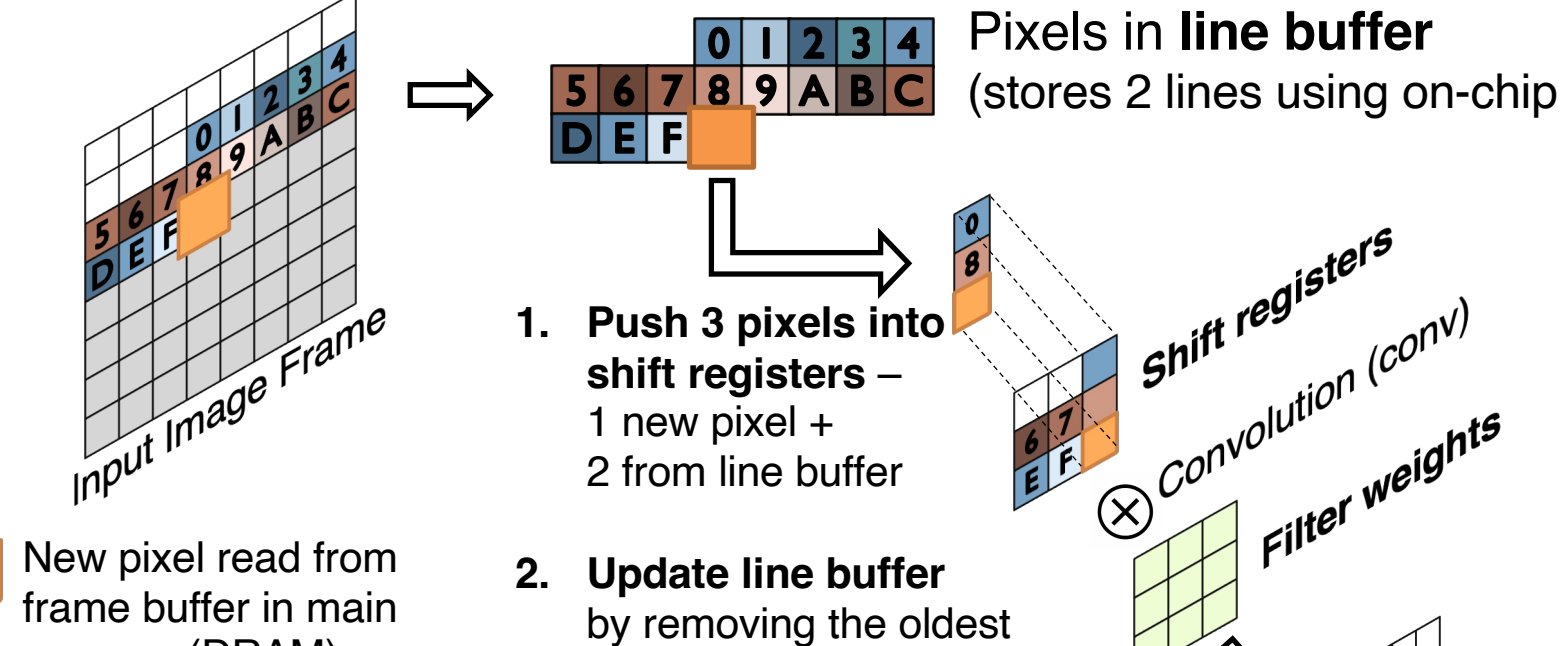

frame buffer in main memory (DRAM)

**2. Update line buffer** pixel and shifting in the new one

#### **Line Buffer + Shift Registers:**

a custom "cache" + a custom "register file"

**Output** pixel produced by conv Output Frame

Pixels in **line buffer** 

(stores 2 lines using on-chip SRAM)

## **Resulting Specialized Memory Hierarchy**

▸ Memory architecture customized for convolution

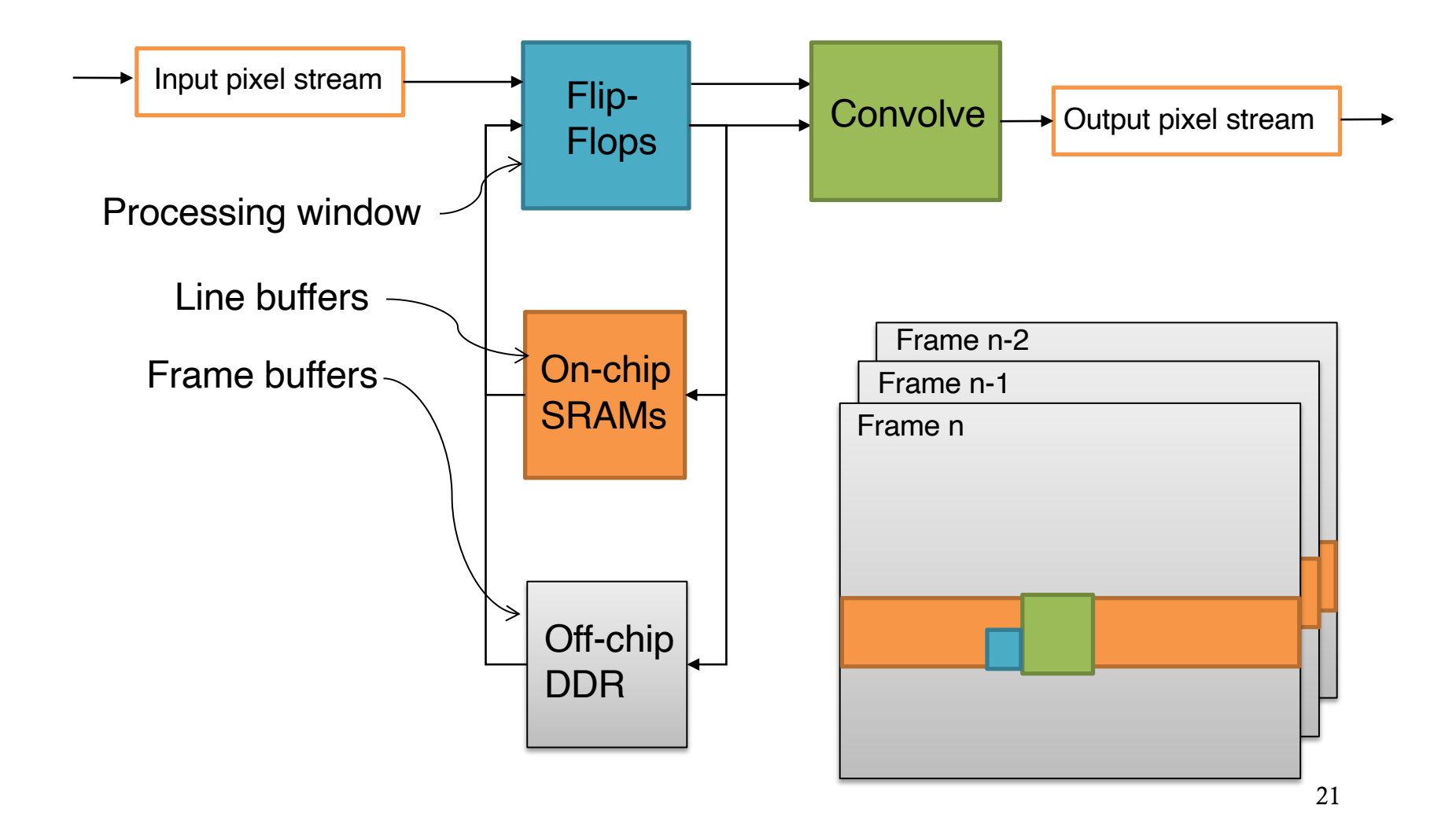

#### **HLS Code Snippet**

```
1 LineBuffer<2,C,pixel_t> linebuf;
2 Window<3,3,pixel_t> window;
3 for (int r = 1; r < R+1; r+1) {
4 for (int c = 1; c < C+1; c++) {
5 #pragma HLS pipeline II=1
6 pixel_t new_pixel = img[r][c];
7 // Update shift window
8 window.shift_left();
9 if (r < R && c < C) {
10 for (int i = 0; i < 2; i++)11 window.insert(buf[i][c]);<br>12 }
12 }
13 else { // zero padding
14 for (int i = 0; i < 2; i++)
15 window.insert(0);
16 }
17 window.insert(new_pixel);
18 // Update line buffer
19 linebuf.shift_up(c);
20 if (r < R && c < C)
21 linebuf [1].insert(c, new_pixel);
22 else // Zero padding
23 linebuf [1].insert(c, 0);
24 // Perform 3x3 convolution
25 out[r-1][c-1] = convolve(window, weights);
26 }
27 }
```
## **Summary**

- ▸ Pipelining is one of the most commonly-used techniques in HLS to boost the performance
	- Recurrences and resource restrictions limit the pipeline throughput
- ▸ Modulo scheduling
	- A regular form of software pipeline technique
		- Also applies to loop pipelining for hardware synthesis
		- NP-hard problem in general
	- SDC-based approach provides an efficient heurisitic

## **Next Lecture**

▶ Neural network tutorial

## **Acknowledgements**

- ▸These slides contain/adapt materials developed by
	- Prof. Ryan Kastner (UCSD)
	- Prof. Scott Mahlke (UMich)
	- Dr. Stephen Neuendorffer (AMD Xilinx)